**ROLL NO.** 

**Code: AC72/AT72/AC117/AT117 Subject: LINUX INTERNALS** 

## **AMIETE – CS/IT (Current & New Scheme)**

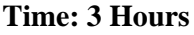

## **Time: 3 Hours All Allows 100 Max. Marks: 100**

## *PLEASE WRITE YOUR ROLL NO. AT THE SPACE PROVIDED ON EACH PAGE IMMEDIATELY AFTER RECEIVING THE QUESTION PAPER.*  **NOTE: There are 9 Questions in all.**

- **Question 1 is compulsory and carries 20 marks. Answer to Q.1 must be written in the space provided for it in the answer book supplied and nowhere else.**
- **The answer sheet for the Q.1 will be collected by the invigilator after 45 Minutes of the commencement of the examination.**
- **Out of the remaining EIGHT Questions, answer any FIVE Questions. Each question carries 16 marks.**
- **Any required data not explicitly given, may be suitably assumed and stated.**

## **Q.1** Choose the correct or the best alternative in the following:  $(2\times10)$  a. The part of the Unix operating system that interacts with the hardware is called **(A)** GNU project **(B)** The kernel **(C)** The shell **(D)** Linux b. The commonly used UNIX commands like date, ls, cat, etc. are stored in **(A)** /dev directory **(B)** /bin and /usr/bin directories **(C)** /tmp directory **(D)** /unix directory c. Use the following command to save and exit from Vi editor. **(A)** ZZ **(B)** :wq **(C)** :q! **(D)** Both **(A)** and **(B)**  d. The command to count the number of files in the current directory by using pipes, is **(A)** ls | wc **(B)** ls -l | wc -l **(C)**  $\lg$  | wc -w **(D)**  $\lg$  | ws -c e. A file with permission status of RWXR\_XR\_\_ indicates **(A)** The owner has all permissions, the group has only Read permissions. **(B)** The owner has only Read and Execute permissions. **(C)** The owner has all permissions, the group has only Read and Execute

permissions. **(D)** The group has all permissions, the owner has only Read and Execute permissions.

 f. Which command is used to terminate all processes in your own system except the login shell? **(A)**  $k$ ill 1 **(B)**  $k$ <sup>211</sup> 0

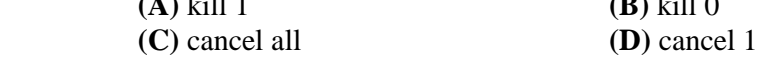

- g. The purpose of the PATH variable is to
	- **(A)** Show the current directory
	- **(B)** Show the directory path of a file
	- **(C)** Tells the shell what directories to search when a command is entered
	- **(D)** Both **(A)** and **(C)**

**ROLL NO. \_** 

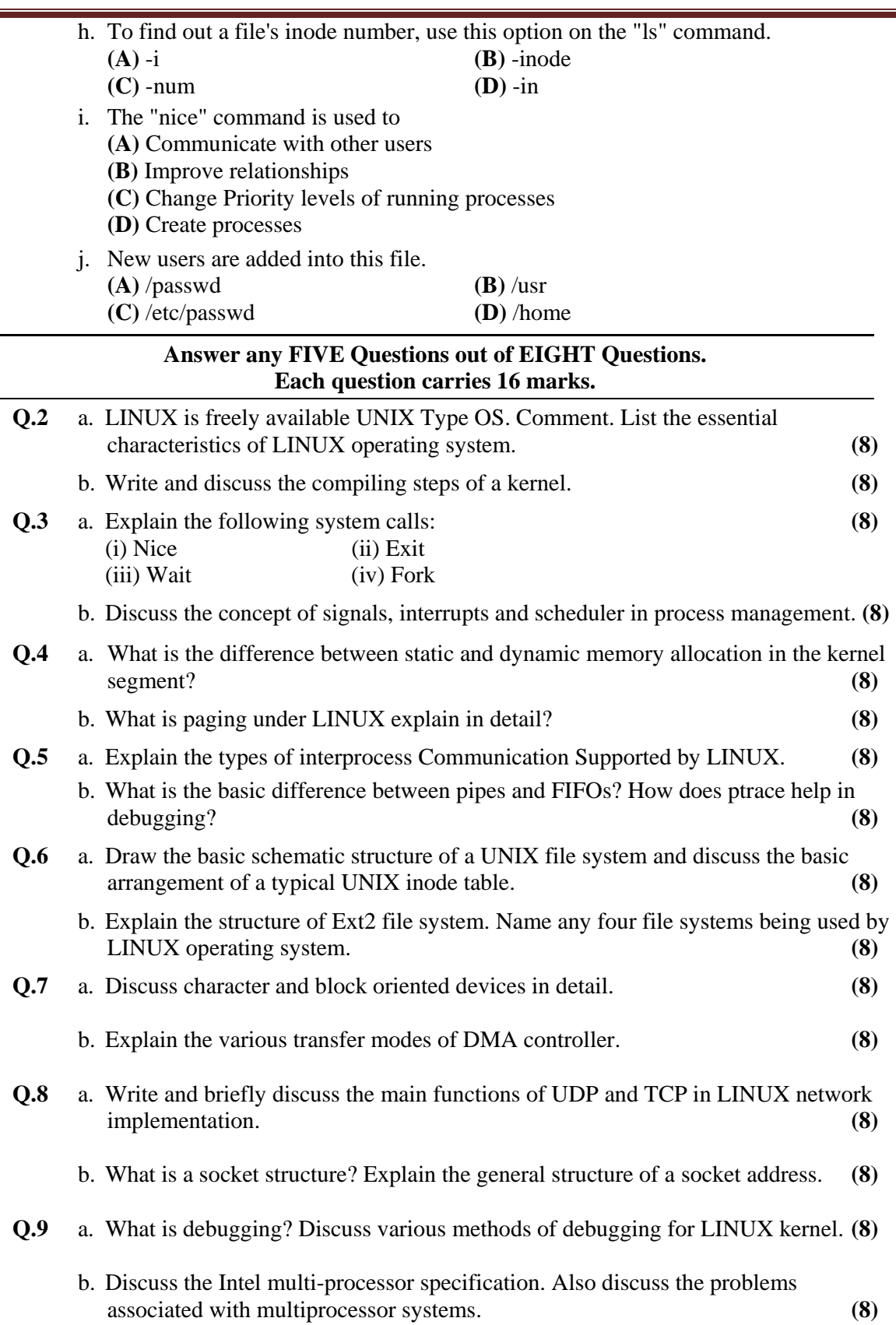